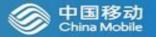

# **Exploration and Practice in Automated Testing**

Yan Yang yangyanyj@chinamobile.com

LFN 2020 June Virtual Developer & Testing Forum

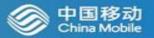

# Part 1: Exploration and Practice of Automated Testing in LFN

### **OVP VNF Compliance and Validation Testing with ONAP**

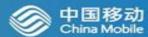

The demo shown on 2019 ONS EU

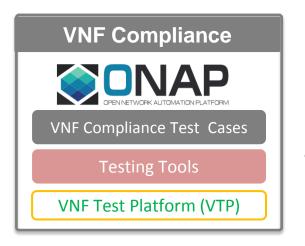

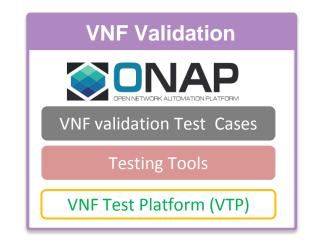

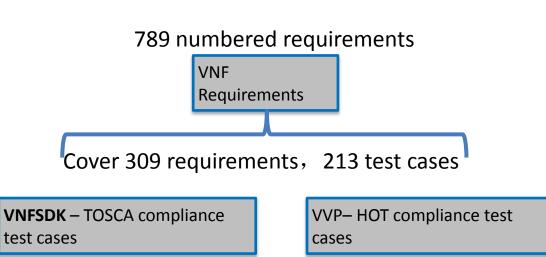

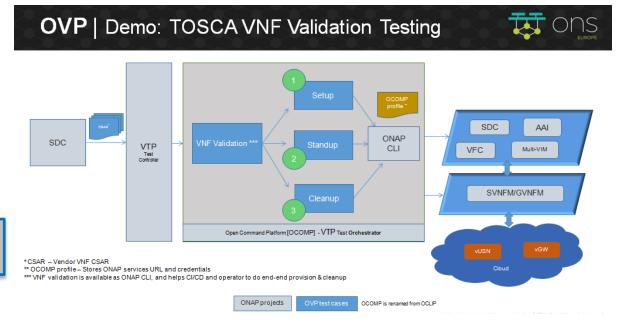

### **NFV Testing Automation Survey in EUAG**

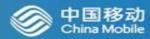

•Participants : EUAG Group

•**Response**: 5 participants, anonymous

Design of survey: 34 Questions

•Content Category: 1. Testing process and content 2. Testing Participants and Collaboration 3. Test Restrictions 4. Changes of NFV Network Element Access Test 5. Status and Requirements of Test Automation 6. Community Work Requirements

# Changes of NFV network element access test

- Increased test types and frequency Resource pool tests and network element tests are usually conducted separately and pairing tests are needed
- Shorter upgrade cycle:
   Upgrade cycle is shortened from halfyear to 2 ~ 3 weeks (1 ~ 2 months)

#### Limiting factors for NFV access test

- · Test environment in short supply
- Long approval process for access test
- Insufficient stability of the production environment

#### **Optimization of NFV access test**

- The functional testing and performance testing of Testbed/lab test are usually necessary
- Specific optimization measures can include: Establish common test resource pool Introduce automated tools and DevOps technology

Provide integrated standards for third-party test tools and test scripts

# Status and requirements of test automation

- Test environment setup is the highest priority of automation requirements
- Automatic configuration of network element is the most urgent problems to be solved in life cycle test and business function test

# DevOps application status and cooperation mode

- Some operators have introduced DevOps tools, and all operators hope to achieve fullautomatic DevOps closed loop
- The DevOps cooperation mode is VNF vendors provide VNF software packages and operators implement CI/CD in their own DevOps environment.

# Significance of LFN OVP certification project for operators

- The value of the LFN OVP certification program to operators is mainly reflected in building the automated test framework and test case executors together
- For the enhancement of OVP automated test functions, the top priorities are topology design, test environment setup. test execution, Test analysis

## **Testing Automation DevOps Prototype with OVP+ONAP**

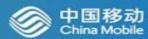

#### **Function mapping with ONAP components**

- •Test Topology Design ONAP SDC
- •Test Environment Deploy ONAP Orchestrator(SO、VF-C、APPC)
- •Test Task Execution ONAP VTP(VNFSDK, VVP)
- •Test Result Certificate OVP

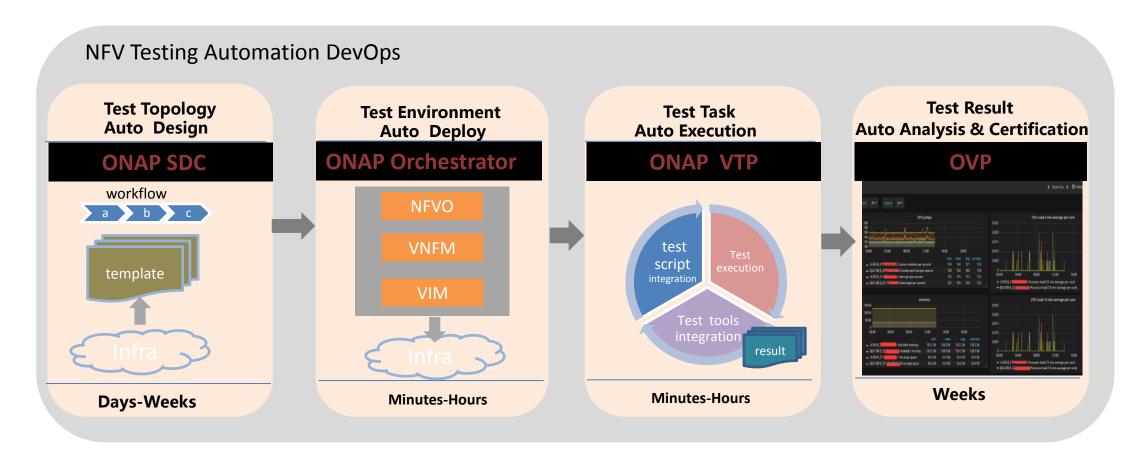

## **Role-based VNF End to End Testing Workflow**

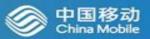

#### Step1 Test topology design

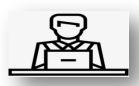

#### Test Designer

Test designer either uses the existing test case models from VTP or create new test cases model and uses them for creating test flow, finally upload them to VTP with NS ID tag

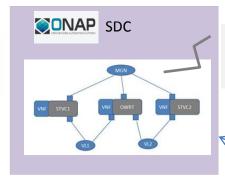

SDC Sync NS Topology with VFC (onboard to VF-C catalog)

Test Executor

Upload NS test flow to VTP

#### **Step3 Test Case Execution**

Rating Certification
System

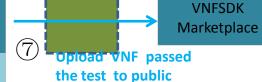

Result repository

Test Topology Catalog

Test NS/VNF

**Execution Engine** 

6

**Test Management** 

**System** 

VTP Backend

**Execute test** 

cases

Test Case Repository

Collecting

Invoke ONAP orchestrator to deploy NS

Deploy NS in Openstack 1. Config Virtual
Instrument and
trigger test
function

2. Report test result

Open stack

#### Step2 Test Case Model Definition and Development

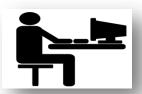

#### Test Case Developer

Test developer implements the required test cases based model designed by test designer. And maintain it with VTP

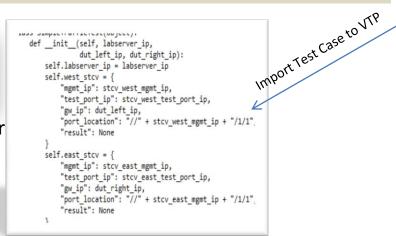

# **Standalone Test Management System**

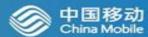

Developing independent test management system to improve the usability of VTP test framework

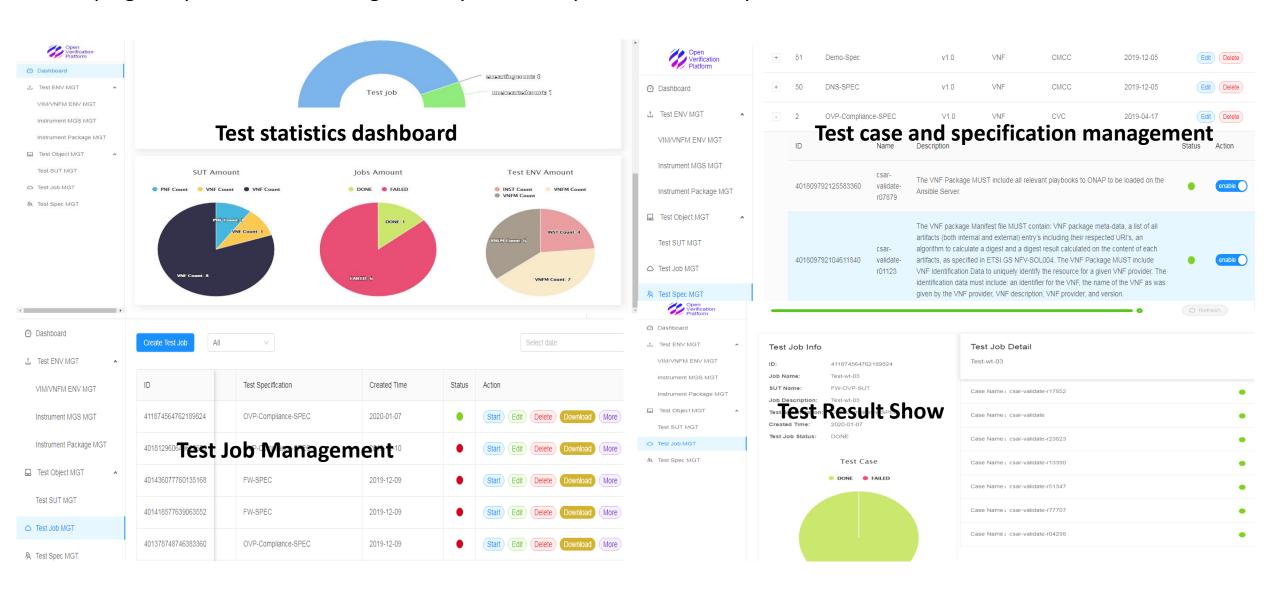

## **Testing Automation Requirements in ONAP Gulin Release**

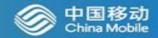

**Goal :** Provide common test platform through the augment of ONAP components to support VNF/CNF/Service automated testing. https://wiki.onap.org/display/DW/Guilin+release+-+functional+requirements+proposed+list

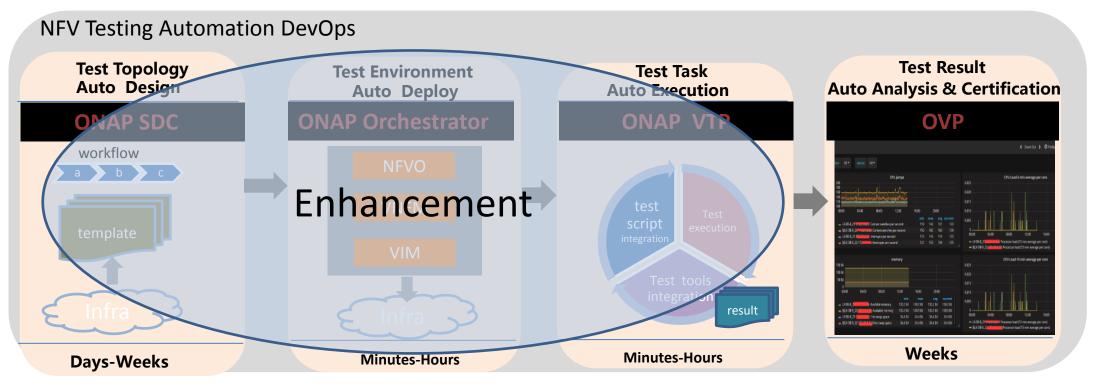

#### TimeLine:

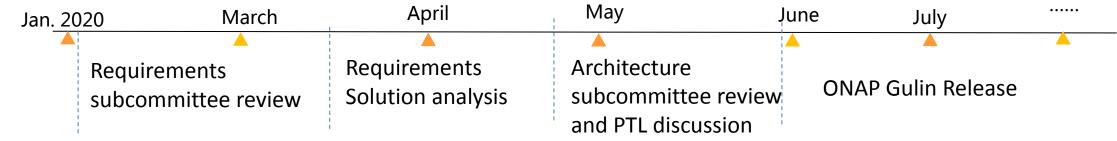

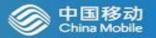

# Part 2: Exploration and Efforts of Automated Testing in ETSI NFV

# **Joint CI/CD Pipeline in NFV Context**

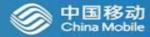

DevOps represents a cultural shift that stresses collaboration between the business, developers, and IT professionals. Software test automation can enhance these connections and help organizations achieve desired SDLC acceleration.

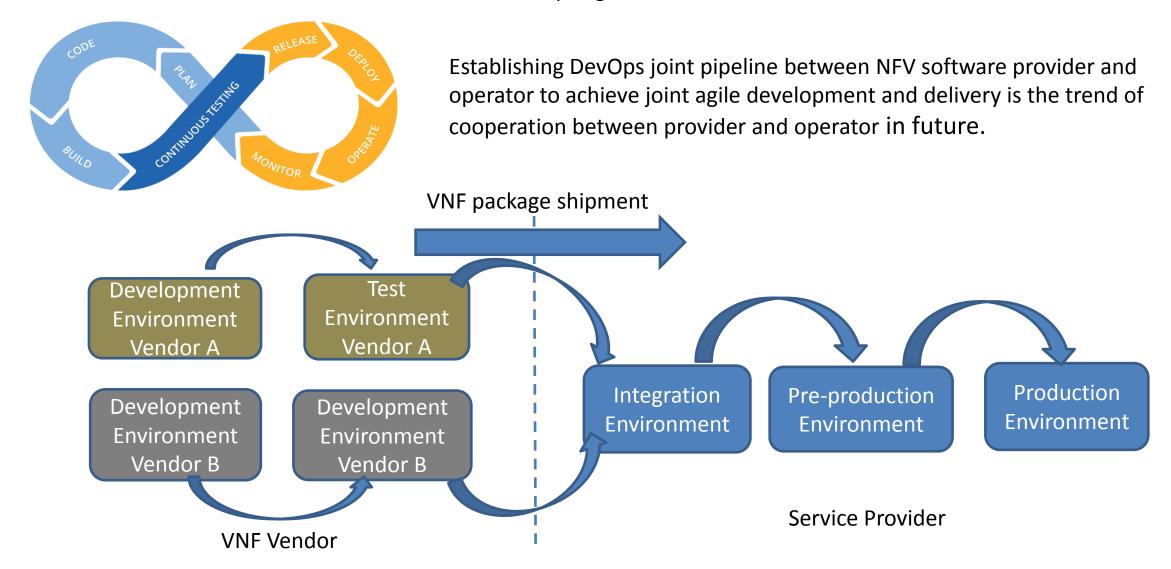

## **ETSI NFV TST NWI: Standardised Test Case Description Template**

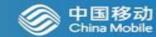

- Standardize the input and output information used for automatic test execution and result analysis.
- Ensure test controller performs unified and effective test control of test cases from different providers.

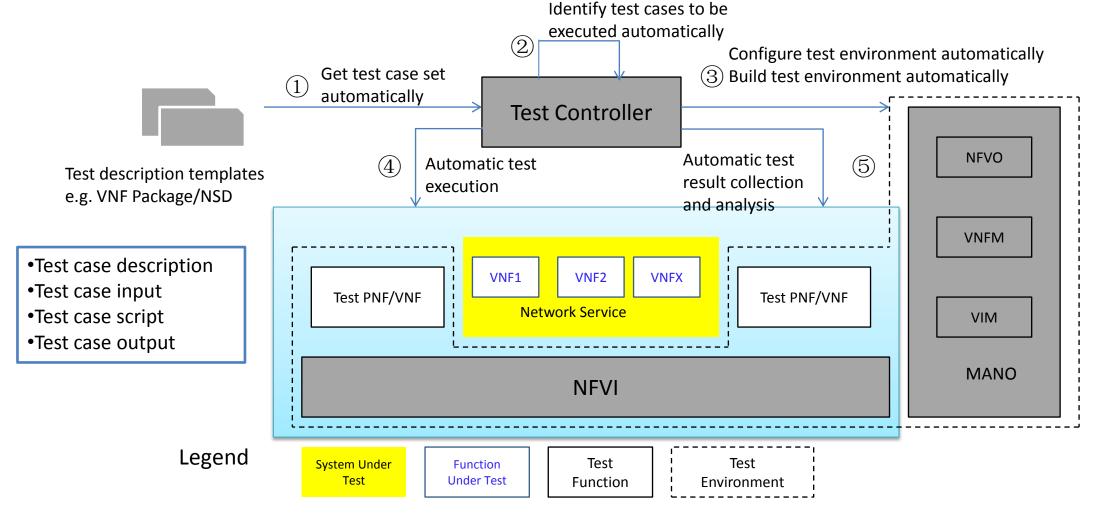

Automatic test execution flow under the control of a unified test controller

#### Feature Prime for ETSI NFV Rel4 Feat25 CI

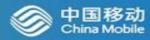

#### Feat25 focuses on Cross-organizational Continuous VNF Delivery

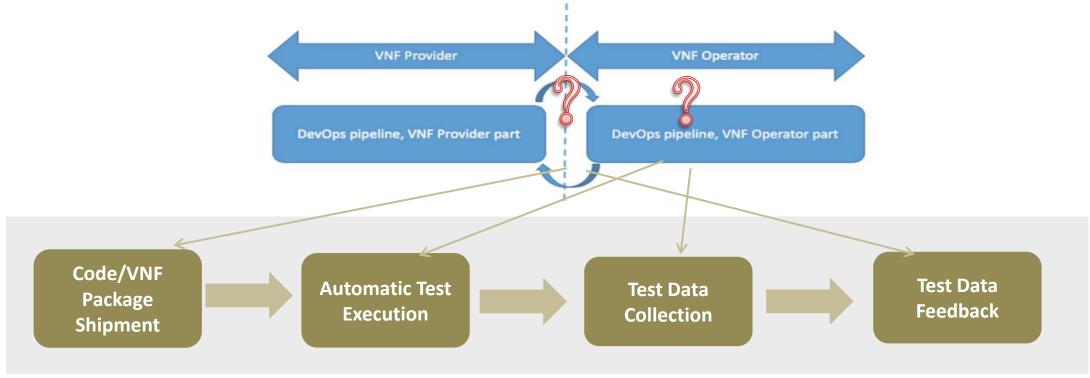

#### The following content needs to be standardized to realize Joint Pipeline

- Structure of a VNF Package including automated testing functionality
- Interface specification between a VNF provider and an VNF Operator for VNF delivery
- Extensions to the MANO stack for automatic testing and test data collection
- The feedback on test data from the VNF operator to the VNF provider

## **VNF CI DevOps Scenarios**

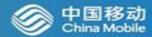

#### Two DevOps scenarios and processes integrated with NFV MANO.

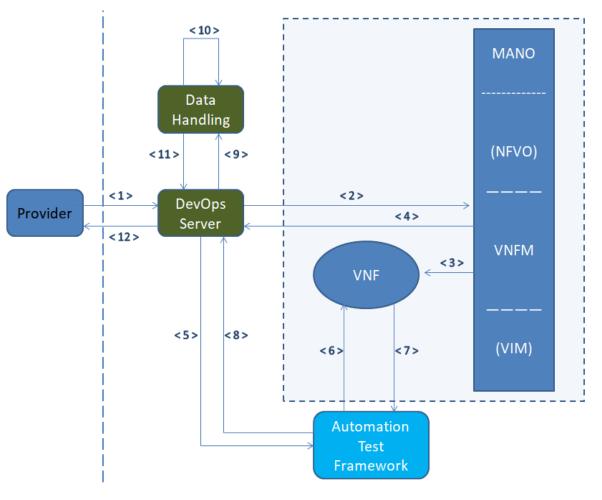

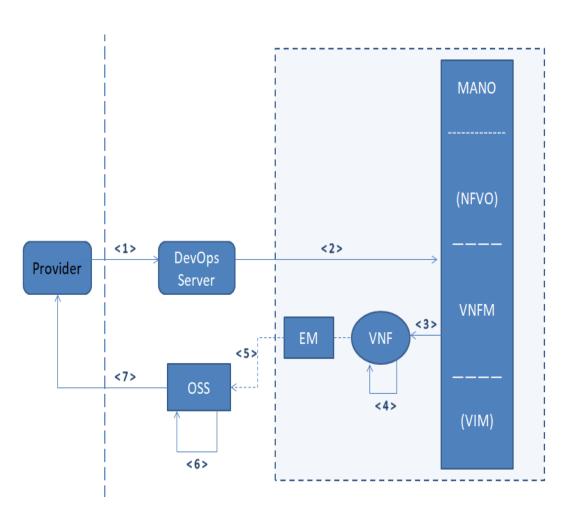

Scenario 1 Scenario 2

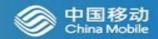

LFN Internship Projects: ONAP ETSI NFV APIs conformance test for OVP VTP

(https://wiki.lfnetworking.org/pages/viewpage.action?pageId=33423631)

Integrate ETSI NFV APIs conformance test cases with LFN testing framework VTP

# Thank You!

If you have more expertise for automated testing, continuous testing, DevOps & CI/CD, or you are interested in any of the above aspects, welcome to discuss with us.

Contact Information: Yan Yang, email address: yangyanyj@chinamobile.com